## **SAML & eduVPN**

#### NORDUnet Technical Workshop

Tuesday, 24 September 2019

## **Authentication**

- User & Pass
	- SQL database
- LDAP
	- OpenLDAP
	- 389 Directory Server (Red Hat DS)
	- Active Directory
- RADIUS
- **SAML…**

### **SAML...**

- The most interesting challenge when configuring eduVPN…
	- Running the deploy  $$$ {DIST}.sh script is easy…
	- Setting up some additional profiles requires reading some docs, but not that difficult…
	- Configuring SAML requires Apache configuration changes...

# **SAML != SAML != SAML**

• There are many SP implementations available with varying quality, feature completeness, maturity, stability, support...

# **Supported SAML SPs**

#### ● **Shibboleth SP**

– The go to SAML SP

- mod auth mellon
	- SP implementation for Apache
- **php-saml-sp** (experimental)
	- $-$  Simple SP written in PHP ( $\sim$  1500 SLoC)

# **Comparison**

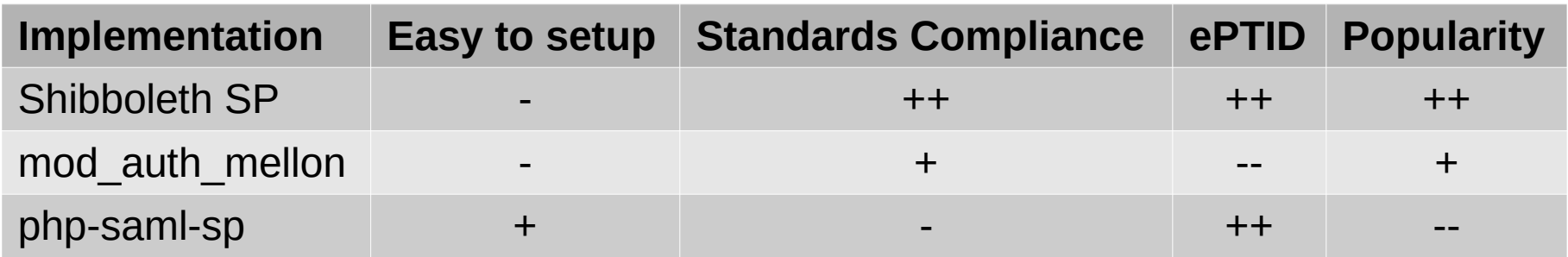

#### **Problems**

- **Shibboleth SP** is difficult to setup
	- except on Debian, official packages available
- **mod auth mellon** has no support to properly "serialize" ePTID
- **php-saml-sp** does not support EncryptedAssertion (on purpose) and did not have an extensive (protocol implementation) audit

### **@SURF**

- SURF uses **php-saml-sp** in production
	- EncryptedAssertion is not used at all in their federation (SURFconext)
	- Required for smooth MFA integration with "SURFsecureID"
		- requests LoA based on user's entitlement / affiliation attribute(s)
			- Maybe this could be done also with other SPs?

# **@Other NRENs**

- Some federations require EncryptedAssertion, even though it is known broken …
	- Federations don't allow disabling encryption, or even specifying supported algorithms through metadata to their IdPs  $\rightarrow$  requires supporting AES-CBC
- Some **require** the use of Shibboleth SP proper

### **Recommendations**

- Use **Shibboleth SP** when part of "mesh" federation
- Use **mod auth mellon only** when you connect to one IdP or a "hub & spoke" federation
- Don't use **php-saml-sp** (yet)
- Use OS distribution packages if at all possible!

## **Dreaming out loud...**

- Push for modern cryptography in SAML (Ed25519, X25519)
	- ...even AES-256-GCM is barely supported...and still not secure (IV-reuse)
- Audit for **php-saml-sp**
	- But some federations require EncryptedAssertion…
	- ...or just give up on php-saml-sp and standardize on Shibboleth SP?!

## **Questions?**

- Contact
	- [eduvpn-support@lists.geant.org](mailto:eduvpn-support@lists.geant.org)
- Twitter
	- [https://twitter.com/eduvpn\\_org](https://twitter.com/eduvpn_org)
- Web
	- <https://www.eduvpn.org/>